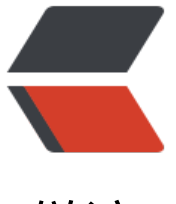

链滴

## wordpress 功能集[成\(四](https://ld246.com))改变评论框样式

作者: figo930

- 原文链接:https://ld246.com/article/1364957069112
- 来源网站:[链滴](https://ld246.com/member/figo930)
- 许可协议:[署名-相同方式共享 4.0 国际 \(CC BY-SA 4.0\)](https://ld246.com/article/1364957069112)

<p>之所以将这篇教程放前面,是因为前面两节教程刚讲了过滤器和钩子,所以这篇文章就作为<a tit e="wordpress功能集成(三):基础知识-wordpress过滤器" href="http://www.ashuwp.com/courses noplugin/130.html">wordpress过滤器</a>的一个实例来看,这篇教程的用途:修改评论表单样 ,删除评论表单前面或后面的多余内容,给评论表单添加内容。前面<a title="wordpress主题制作 程(十一):评论模板comments.php" href="http://www.ashuwp.com/courses/simple/119.html"> ordpress主题制作基础教程之制作评论模板</a>我们添加表单使用了wordpress提供的一个函数co ment\_form();该函数位于wp-includes/comment-template.php文件, 函数介绍: </p> <div>  $\langle$  ol $>$  $\langle$ li><?php &nbsp;&nbsp; $\langle$ li> <li>comment\_form(&nbsp;\$args,&nbsp;\$post\_id&nbsp;); &nbsp;&nbsp;</li> <li>//参数\$args是一个数组,用来配置表单的一些显示内容&nbsp;&nbsp;</li> <li>//\$post\_id为评论表单对应的文章ID, 默认为当前文章ID。&nbsp;&nbsp;</li> <li>?&gt;&nbsp;&nbsp;</li>  $\langle$ ol> </div> <p><strong>一、修改表单配置</strong></p> <p>对于数组参数\$args到底有哪些呢?我们看到comment form函数的源码中,在定义一个数组\$de aults的后面有一行代码</p> <div>  $\langle$  ol $>$ <li>\$args&nbsp;=&nbsp;wp\_parse\_args(&nbsp;\$args,&nbsp;apply\_filters(&nbsp;'comment orm\_defaults', \$defaults ) ); </li>  $\langle$ /ol $>$  $\langle$  /div $\rangle$ <p>这行代码是函数中第一次出现参数\$args的地方,也就是将传入的数组参数跟数组\$defaults比较 换, 将\$args中的元素去替换\$defaults中对应键的元素, 所以只要是\$defaults中出现了的元素, \$arg 就可以有:</p> <div>  $\langle$ ol $>$ <li>\$defaults&nbsp;=&nbsp;array( &nbsp;&nbsp;</li> <li>&nbsp;&nbsp;&nbsp;&nbsp;&nbsp;&nbsp;&nbsp;&nbsp;&nbsp;'fields'&nbsp;&nbsp;&nbsp;& bsp; =>&n sp;apply\_filters( 'comment\_form\_default\_fields', \$fields ), </l > <li>&nbsp;&nbsp;&nbsp;&nbsp;&nbsp;&nbsp;&nbsp;&nbsp;'comment\_field'&nbsp;&nbsp =&qt; '<p&nbsp;class=&quot;commentorm-comment"&qt;<label&nbsp;for=&quot;comment&quot;&qt;'&nbsp;.&nbsp; x( nbsp;'Comment', 'noun' ) . '</label&gt;&lt;textarea&nbsp;id=&q ot;comment" name="comment" cols="45" ows="8" aria-required="true"&qt;</textarea&qt;&lt;/p&qt;', &nbsp;&nbsp;</li> <li> &nbsp;&nbsp;&nbsp;&nbsp;&nbsp;&nbsp;&nbsp;&nbsp;\&nbsp;\\text{must log\_in'&nbsp;&nbsp;& bsp; =&qt; '<p&nbsp;class=&quot must-log-in"&qt;' . sprintf( ( 'You must be&n sp;<a&nbsp;href=&quot;%s&quot;&gt;logged&nbsp;in&lt;/a&gt;&nbsp;to&nbsp;post&nb p;a comment.' ), wp\_login\_url( apply\_filters( 'the\_permalink', nbsp;get\_permalink( \$post\_id ) ) ) ) . '</p&gt;' &nbsp;&nbsp;</li> <li>&nbsp;&nbsp;&nbsp;&nbsp;&nbsp;&nbsp;&nbsp;&nbsp;'logged\_in\_as'&nbsp;&nbsp;

nbsp; = &qt; '< p&nbsp; class=&quot; logg d-in-as"&qt;' . sprintf( ( 'Logged in as & t;a href="%1\$s"&qt;%2\$s</a&qt;.&nbsp;&lt;a&nbsp;href=&quot;%3\$s quot; title=" Log out of this account " &qt; Log &n

sp;out?&It;/a> ), admin\_url( profile.php ), \$user\_identity wp logout url( apply filters( 'the permalink', get permalink(&nbsp \$post\_id ) ) ) ) ) . '</p&gt;', &nbsp;&nbsp;</li>

<li> &nbsp;&nbsp;&nbsp;&nbsp;&nbsp;&nbsp;&nbsp;&nbsp;'comment\_notes\_before'&nbs ;=> '<p&nbsp;class=&quot;comment-notes&quot;&gt;'&nbsp;.&nbsp; (&nbsp;' our&nbsp:email&nbsp:address&nbsp:will&nbsp:not&nbsp:be&nbsp:published.'&nbsp:)&nbs ;. ( \$req ? \$required\_text : '' ) . '< p&qt;', </li>

<li> &nbsp;&nbsp;&nbsp;&nbsp;&nbsp;&nbsp;&nbsp;&nbsp;\&nbsp;'comment\_notes\_after'&nbsp =&qt; '<p&nbsp;class=&quot;form-allowed-tags&quot;&qt;'&nbsp;.&nbsp;s rintf( ( 'You may use these <abbr&nbsp;title=&q ot;HyperText Markup Language&guot;>HTML</abbr&gt;&nbsp;tags&nbsp and attributes: %s' ), ' <code&qt;'&nbsp;.&nbsp;allowed t gs() . '</code&gt;'&nbsp;)&nbsp;.&nbsp;'&lt;/p&gt;', &nbsp;&nbsp;</li>

li> 'id\_form' =&qt; ' ommentform', </li>

 <li>&nbsp;&nbsp;&nbsp;&nbsp;&nbsp;&nbsp;&nbsp;&nbsp;'id\_submit'&nbsp;&nbsp;&nb p; => 'submit', &nb  $p$ ; $8$ nbs $p$ ; $\langle$ / $l$ i>

 <li>&nbsp;&nbsp;&nbsp;&nbsp;&nbsp;&nbsp;&nbsp;&nbsp;'title\_reply'&nbsp;&nbsp;&nb p; = > ( Leave a&n sp;Reply' ), </li>

<li> &nbsp;&nbsp;&nbsp;&nbsp;&nbsp;&nbsp;&nbsp;&nbsp;'title\_reply\_to'&nbsp;&nbsp; nbsp; = &qt; ( 'Leave a Reply t %s' ), </li>

<li> &nbsp;&nbsp;&nbsp;&nbsp;&nbsp;&nbsp;&nbsp;&nbsp;\&nbsp;'cancel\_reply\_link'&nbsp;&nb  $p;$  =&qt; ( 'Cancel reply' ), </li>

 <li>&nbsp;&nbsp;&nbsp;&nbsp;&nbsp;&nbsp;&nbsp;&nbsp;'label\_submit'&nbsp;&nbsp;& bsp; = &qt; ( 'Post Comment ), </li>

<li> &nbsp;&nbsp;&nbsp;&nbsp;);&nbsp;&nbsp;</li>

 $<$ /ol $>$ 

 $\langle$  /div $\rangle$ 

<p>本工作室的评论表单配置如下,就改变了几个很简单的元素:</p>

<div>

 $\langle$  ol $>$ 

<li>\$defaults&nbsp;=&nbsp;array( &nbsp;&nbsp;</li>

<li> &nbsp;&nbsp;&nbsp;&nbsp;'comment\_field'&nbsp;&nbsp;&nbsp;&nbsp;&nbsp;&nbsp; => '<p&nbsp;class=&quot;comment-form-comment&quot;&gt;&lt textarea id="comment" name="comment" cols & guot; 45 & guot; & nbsp; rows = & guot; 8 & guot; & nbsp; aria-required = & guot; true & guot; & qt; & lt; textarea></p&gt;', &nbsp;&nbsp;</li>

<li> &nbsp;&nbsp;&nbsp;&nbsp;'comment notes before'&nbsp;=&qt;&nbsp;'', &nbsp;&nb  $p; <$ /li>

<li> &nbsp;&nbsp;&nbsp;&nbsp;'label\_submit'&nbsp;&nbsp;&nbsp;&nbsp;&nbsp;&nbsp;& bsp; =&qt; ( '提交评论' ), </li>

 <li>&nbsp;&nbsp;&nbsp;&nbsp;'comment\_notes\_after'&nbsp;=&gt;''&nbsp;&nbsp;</li> <li>); &nbsp; &nbsp; </li>

<li>comment\_form(\$defaults);&nbsp;&nbsp;&nbsp;</li>

 $<$ /ol>

</div>

<p>我将comment\_field-也就是评论内容输入的文本域前面的"评论"字样删掉了, 然后comment\_ otes\_before为空-也就是那个提醒"您的邮箱地址不会被公开",然后comment\_notes\_after也为空 就是评论表单后面那个提示你可以使用哪些标签。</p> <p>如果你想修改对应的某些项,找到你的主题的comment form函数(一般来说在comments.php

件), 然后看他的参数, 自行修改。。。</p>

...<br><p><strong>二、过滤器应用</strong></p>

<p>不过到这里好像跟我说的过滤器实例还没扯上啊, 我们看到comment form在\$defaults数组的 面还有一个数组</p>

<div>

 $|&$ 

<li>\$fields&nbsp;=&nbsp;&nbsp;array( &nbsp;&nbsp;</li>

<li> &nbsp;&nbsp;&nbsp;&nbsp;&nbsp;&nbsp;&nbsp;&nbsp;'author'&nbsp;=&qt;&nbsp;'& t;p class="comment-form-author"&qt;' . '<label&nbsp;for &guot;author&guot;>' . ( 'Name' ) . '</label&gt ' . ( \$req ? '<span&nbsp;class=&quot;required&qu t;>\*</span&gt;'&nbsp;:&nbsp;''&nbsp;)&nbsp;. &nbsp;&nbsp;</li>

<li> &nbsp;&nbsp;&nbsp;&nbsp;&nbsp;&nbsp;&nbsp;&nbsp;&nbsp;&nbsp;&nbsp;&nbsp;&nbsp; nbsp; '<input&nbsp;id=&quot;author&q ot; name=& quot; author & quot; type=& quot; text & quot; value= & quot; '& bsp;. esc\_attr( \$commenter['comment\_author'] ) '" &n sp;size="30"' . \$aria\_req . ' /&qt;</p&qt;',&nb  $p$ ; $8$ nbs $p$ ; $\langle$ / $l$ i>

 <li>&nbsp;&nbsp;&nbsp;&nbsp;&nbsp;&nbsp;&nbsp;&nbsp;'email'&nbsp;&nbsp;=&gt;&n sp;'<p&nbsp;class=&quot;comment-form-email&quot;&qt;&lt;label&nbsp;for=&quot;emai "&qt;' . ( 'Email' ) . '</label&qt;&nbsp;'&nb p;. ( \$req ? '<span&nbsp;class=&quot;required&quot;&gt;\*&lt;/s an>' : '' ) . </li>

<li> &nbsp;&nbsp;&nbsp;&nbsp;&nbsp;&nbsp;&nbsp;&nbsp;&nbsp;&nbsp;&nbsp;&nbsp; nbsp; '< input &nbsp; id= &quot; email &qu t; name="email" type="text" value=" '&nbs ;. esc\_attr( \$commenter['comment\_author\_email'] ) &guot; size=&guot;30&guot;' . \$aria\_reg . ' /></ >', </li>

<li> &nbsp;&nbsp;&nbsp;&nbsp;&nbsp;&nbsp;&nbsp;&nbsp;&nbsp;&nbsp;&nbsp;&nbsp;&nb p;=&at; '<p&nbsp;class=&guot;comment-form-url&guot;&at;&lt;label&nbsp;for=& uot;url">' . ( 'Website' ) . '</label&gt;'&n sp;. </li>

<li> &nbsp;&nbsp;&nbsp;&nbsp;&nbsp;&nbsp;&nbsp;&nbsp;&nbsp;&nbsp;&nbsp;&nbsp;&nbsp; nbsp; '<input&nbsp;id=&quot;url&quot; nbsp;name="url" type="text" value="' .&n sp;esc\_attr( \$commenter['comment\_author\_url'] ) . '" si e="30" /></p&gt;', &nbsp;&nbsp;</li>

<li> &nbsp;&nbsp;&nbsp;&nbsp;);&nbsp;&nbsp;</li>

 $<$ /ol $>$ 

 $\langle$  /div $\rangle$ 

<p>这个数组就是评论表单前面的三个评论者信息输入文本框,我想也有很多人需要修改这个东西, .<br>实际上这个\$fields数组也在\$defaults数组中了, \$defaults数组的第一个元素就是, 不过我们还是 转个弯、多走一步路,以便讲解过滤器的使用。\$defaults的第一个元素是:</p> <div>

 $|<$ ol $|>$ 

<li>'fields'&nbsp;=&qt;&nbsp;apply\_filters(&nbsp;'comment\_form\_default\_fields',&nbsp;\$fie ds ), </li>

 $<$ /ol $>$ 

</div>

<p>这里提供了一个过滤器comment\_form\_default\_fields, 修改的参数就是\$fields; 要修改这个 数,只需要添加一个过滤器,比如:</p>

<div>

<ol>

 $\langle$ li>&lt:?php &nbsp:&nbsp: $\langle$ li>

<li>add\_filter('comment\_form\_default\_fields','my\_custom\_fields'); &nbsp;&nbsp;</li>

<li>function&nbsp;my\_custom\_fields(\$fields){ &nbsp;&nbsp;</li>

<li>&nbsp;&nbsp;&nbsp;&nbsp;\$fields&nbsp;=&nbsp;&nbsp;array( &nbsp;&nbsp;</li>

 <li>&nbsp;&nbsp;&nbsp;&nbsp;&nbsp;&nbsp;&nbsp;&nbsp;'author'&nbsp;=&gt;&nbsp;'& t;p class="comment-form-field comment-form-author"&qt;' '<label&nbsp;for=&quot;author&quot;&gt;&amp;nbsp;&amp;nbsp;称呼\*&amp;nbsp </label&gt;&nbsp;'&nbsp;.&nbsp;(&nbsp;\$req&nbsp;?&nbsp;'&lt;span&nbsp;class=&quot; equired"&qt;\*</span&qt;'&nbsp;:&nbsp;''&nbsp;)&nbsp;. &nbsp;&nbsp;</li>

<li> &nbsp;&nbsp;&nbsp;&nbsp;&nbsp;&nbsp;&nbsp;&nbsp;&nbsp;&nbsp;&nbsp;&nbsp;&nbsp; nbsp; '<input&nbsp;id=&quot;author&q ot; name=& quot; author & quot; type=& quot; text & quot; value= & quot; '& bsp;. esc\_attr( \$commenter['comment\_author'] ) '" &n sp;size="13"' . \$aria\_req . ' /&qt;</p&qt;', &nb  $p$ ; $8$ nbs $p$ ; $\langle$ / $l$ i>

 <li>&nbsp;&nbsp;&nbsp;&nbsp;&nbsp;&nbsp;&nbsp;&nbsp;'email'&nbsp;&nbsp;=&gt;&n sp;'<p&nbsp;class=&quot;comment-form-field&nbsp;comment-form-email&quot;&qt;&lt; abel for="email"&qt; Email\* </label gt; ' . ( \$req ? '<span&nbsp;class=&quot;required& uot;>\*</span&gt;'&nbsp;:&nbsp;''&nbsp;)&nbsp;. &nbsp;&nbsp;</li>

<li> &nbsp;&nbsp;&nbsp;&nbsp;&nbsp;&nbsp;&nbsp;&nbsp;&nbsp;&nbsp;&nbsp;&nbsp; nbsp; '<input&nbsp;id=&quot;email&qu t; name= & quot; email & quot; type= & quot; text & quot; value= & quot; '&nbs ;. esc\_attr( \$commenter['comment\_author\_email'] ) . " size="13"' . \$aria\_req . ' /&qt;</ >', </li>

<li>&nbsp;&nbsp;&nbsp;&nbsp;&nbsp;&nbsp;&nbsp;&nbsp;&nbsp;&nbsp;&nbsp;&nbsp;&nb p;=> '<p&nbsp;class=&guot;comment-form-field&nbsp;comment-form-url&guot ><label&nbsp;for=&quot;url&quot;&gt;&amp;nbsp;&amp;nbsp;'&nbsp;.&nbsp; (&nb p;'Website' ) . ' </label&gt;'&nbsp;. &nbsp;&nb  $p$ : $\langle$ /li $\rangle$ 

<li> &nbsp;&nbsp;&nbsp;&nbsp;&nbsp;&nbsp;&nbsp;&nbsp;&nbsp;&nbsp;&nbsp;&nbsp; nbsp; '<input&nbsp;id=&quot;url&quot; nbsp;name="url" type="text" value="' .&n sp;esc\_attr( \$commenter['comment\_author\_url'] ) . '" si e="13" /&qt;</p&qt;', &nbsp;&nbsp;</li>

<li>&nbsp;&nbsp;&nbsp;&nbsp;); &nbsp;&nbsp;</li>

<li> &nbsp;&nbsp;&nbsp;&nbsp;return&nbsp;\$fields; &nbsp;&nbsp;</li>

<li>} &nbsp;&nbsp;</li>

<li>?&gt;&nbsp;&nbsp;</li>

 $<$ /ol $>$ 

</div>

<p><strong>注意:过滤器函数必须要有返回值。。。</strong></p>

<p>尽情的查找apply filters函数, 然后尽情的修改吧。。</p>